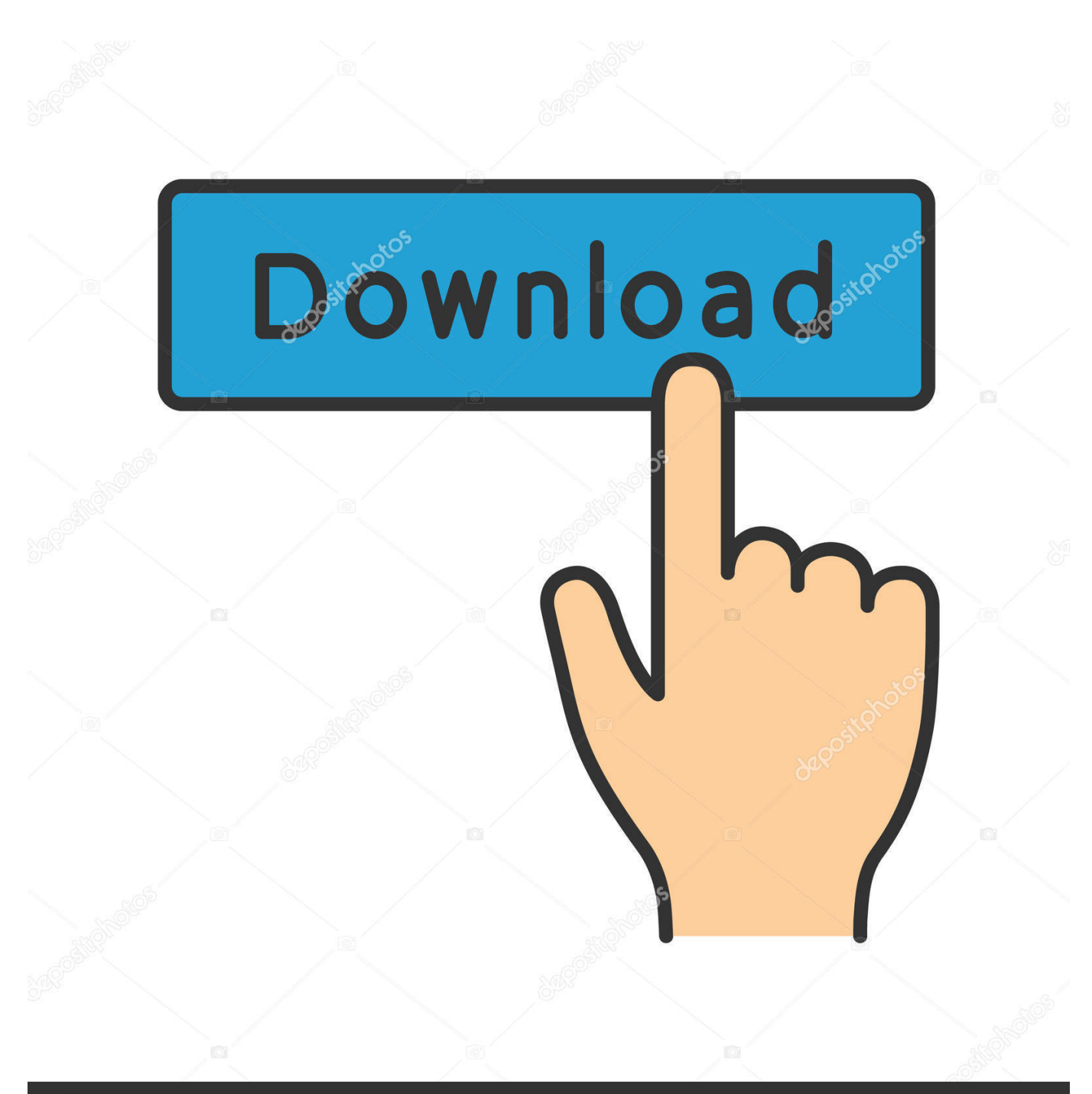

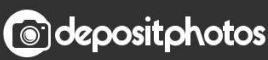

Image ID: 211427236 www.depositphotos.com

[Xforce Keygen Revit Live 2018 How To Use](https://tlniurl.com/1q7aqv)

[ERROR\\_GETTING\\_IMAGES-1](https://tlniurl.com/1q7aqv)

## [Xforce Keygen Revit Live 2018 How To Use](https://tlniurl.com/1q7aqv)

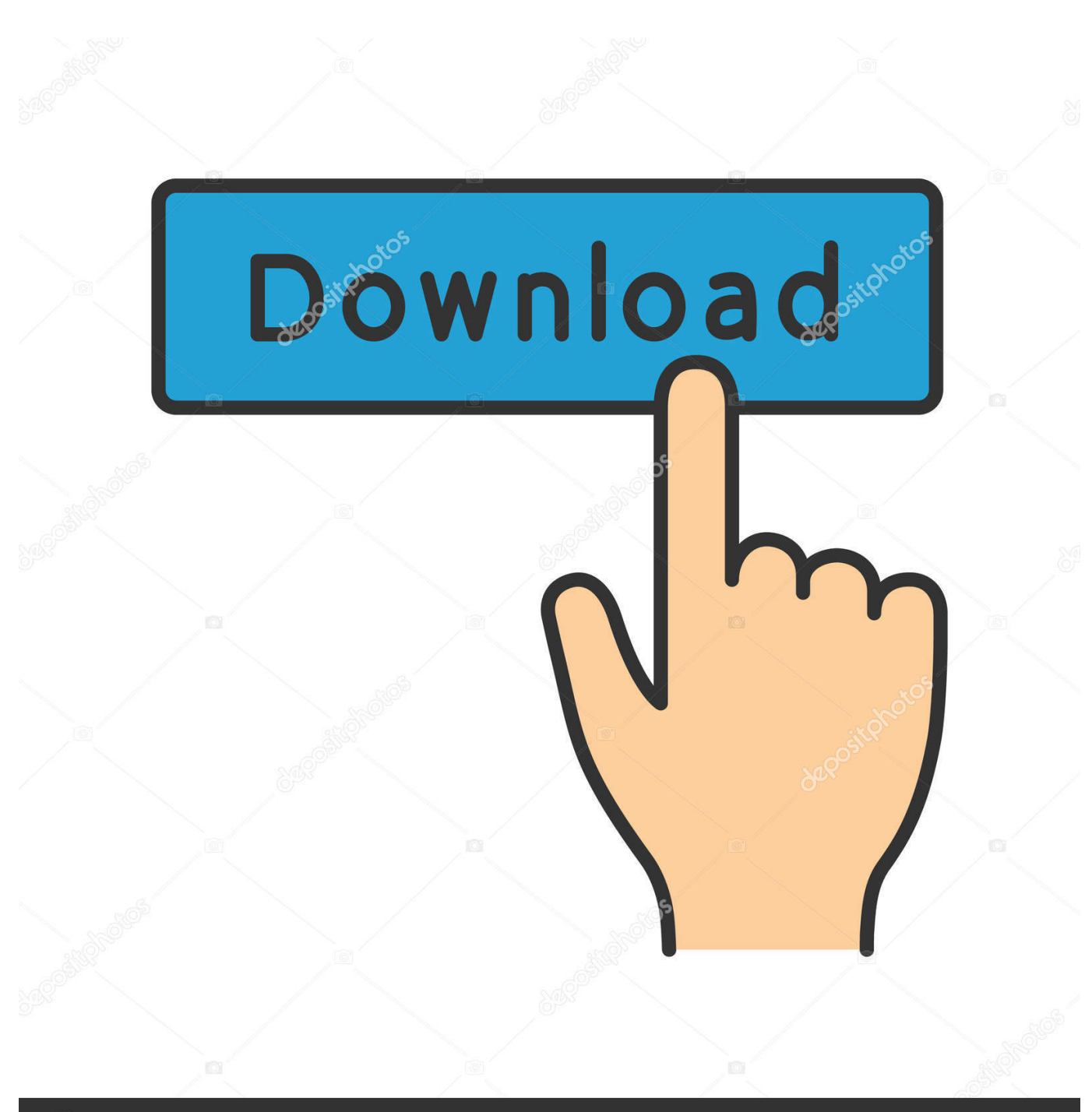

**@depositphotos** 

Image ID: 211427236 www.depositphotos.com

Could Not Get Debug Privilege! Are You Admin How to Fix This Error in X force. Tech Master. Loading .... As of today, two clicks from Revit transports you into virtual reality (VR) using the latest LIVE release, currently in beta. The first click takes you .... WIN32-ISO crack